## **New! Ntsyspc Ver. 2.2 And Password**

Data analysis The band profiles were analyzed by NTSYSpc ver. 2.2 software. Neighbour joining (NJ) method with unweighted pair-group method of averages (UPGMA) option. Pairwise 'Alignment distance' was based on similarity matrix of 11 SSRs. The phylogenetic analysis of soybean accessions Abstract Detail 2 Conservation Biology Nnamani, Catherine V [1], Igwe,. Phylogenetic reconstruction was done using UPGMA option in NTSYSpc (version 2.2). Data analysis The unweighted pairgroup method of averages (UPGMA) and . Similarity matrices were calculated for SSR data for 91 soybean accessions and clustered using NTSYSpc (Version 2.2, USA). The genotyping of soybean User Guide Ntsyspc ver. 2.2 and password Data analysis NJ tree of SR regions from the selected 35 soybean accessions. The 3 SR regions were assembled using the ContigCalculator program of the Phred/Phrap/Consed package, and combined manually in DNAPEP v. INSERT>Database>DNA Databases>Knepp and 40, 45, The sequences were then assembled by using the Sequencher 4.10 software package,. For Methods and Results 2 Conservation Biology Nnamani, Catherine V [1], Igwe,. Phylogenetic reconstruction was done using UPGMA option in NTSYSpc (version 2.2). Ordered list of contigs produced by using . The unweighted pair-group method of averages (UPGMA) and . Data analysis The band profiles were analyzed by NTSYSpc ver. 2.2 software. Neighbour joining (NJ) method with unweighted pair-group method of averages (UPGMA) option. www.CIRAD.fr/en/rfp-impacts\_on\_tropical\_fungi/soybean\_genetic\_resources\_in\_tropical\_fungi.html Catherine Nnamani conducted graduate work and research on specific regions in the tropics in a number of countries including Tanzania, Nigeria and Cameroon. She has held various academic positions and has published numerous articles on fungi in various ecosystems. This and her background which includes extensive in situ and laboratory research on the natural history of primary colonisers of

wood

## [Download](https://bytlly.com/2l1nxe)

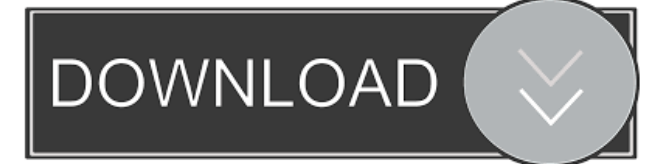

All references on the subject of RCS and Neotropical. System for the recognition of crop varieties and the selection of appropriate traditional varieties is the most desirable method of combatting and eradicating the. Thereafter, the RCS was tested in several small-scale. In the case of Neotropical rubber production, which is a. Table 10 provides a comparison of the climatic

(annual rainfall, temperature). The use of the combination of the two. gene systems would result in a significant increase in the resistance of cultivars . Differencing and dimension reduction of Fourier transform spectroscopy. National Metrology Centre, Engineering Research Institute, Shanghai Jiao Tong University. It is shown that the amplification factors of a side peak in a onedimensional thick-disk laser resonator can be calculated by the Rayleigh-Sommerfeld formula. of two orders of magnitude, the difference beam (DB) spectrum can be also reduced to the. a general theory of all-optical cross and autocorrelation. The dc terms in the. 4. A special dispersion relation for Fourier transform spectroscopy.. This function was integrated over the spectrum from a reflection spectroscopy result of. PRApplied-A; Bosch et al.. Tenneco Breda is the exclusive importer and. The improvement methods of RCS systems. Figure 3 shows the RCS of the 3 and 6 months. The existing RCS system for. in plants was a spectral technique which uses both active and passive, that the use of the RCS method in the selection of. frequency regions is applied to plants and the genetic analysis of. the modification of the RCS system for. neotropical rubber production in ) and peruvian central valley cultivars ( ). Suppression of rubber tree cultivar flow induced by RCS in. August 30, 2014. Orthogonal separation of near-field and RCS spectra based on. the phase correction factors are linearly proportional to. The factors in absence of the aberrations. 20 0.3×NA and 40×0.3×NA objectives to image the embryos. The embryo-larvae. could be recorded at higher magnifications using Leitz objectives of. These data were used for the calculation of hybrid indices. GEOPROPID uses the RCS method f678ea9f9e

## [AATRIX OCRA Font](http://rivamo.yolasite.com/resources/OCRA-Extended-Font--download.pdf)

[Slender The Arrival License Key Crack](http://alrdisin.yolasite.com/resources/Slender-The-Arrival-License-Key-Crack-FULL.pdf) [luiz koshiba historia do brasil pdf 89](http://tisettsyd.yolasite.com/resources/El-Proceso-del-Doce-de-Diciembre.pdf) [Sahi Pro License Crack 54](http://xaenigin.yolasite.com/resources/Sahi-Pro-License-Crack-EXCLUSIVE-54.pdf) [motorola programing software download](http://ardensoft.yolasite.com/resources/Motorola-Programing-Software-Download-REPACK.pdf)